# **Wednesday 17th March 2021**

# ONLINE LESSON

# In this lesson we will:

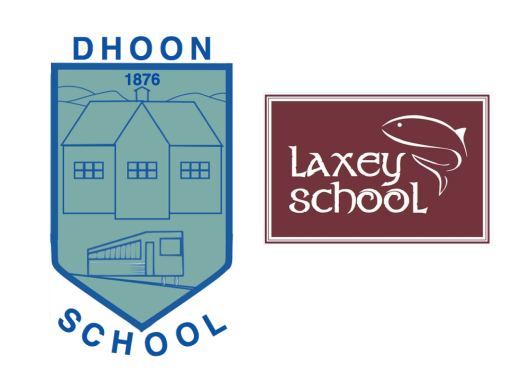

- At the start of today's lesson I will discuss the science focus for tomorrow, including some important safety advice.
- Something very different for you today: Using 'Scratch' We will be having a look at how 'Scratch' can provide an introduction to coding and enable you to have great fun experimenting to create your own animations, and eventually games. We are very fortunate to have enlisted an expert to join us for our online learning today (Daniel :-). I do hope you will enjoy this and I thought that this would be the perfect time for you to experiment and get creative.

### Sound switched "ON"

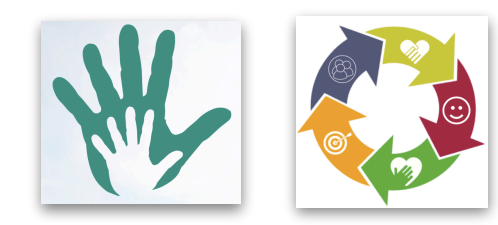

Your brain, as well as your 'Dhoon High 5' and 'Values'.

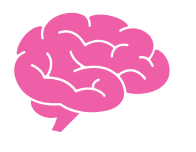

Follow up challenges/ suggested learning can be found below:

### Wednesday 17th March - Follow up challenges/ suggested learning:

#### **(Remember that these can be attempted and revisited at any time throughout lockdown. :-)**

**Using 'Scratch' -** This is a visual programming language which will enable you to create your own interactive animations, games or stories. Scratch can provide a good introduction to coding, and I know it is used at Ramsey Grammar School too. I do hope that you found the introduction in today's lesson helpful and you will be able to find many more tutorials online too. Here is a link I thought might be helpful, which gives instructions and examples at **Code Club** :

#### **<https://projects.raspberrypi.org/en/codeclub/scratch-module-2>**

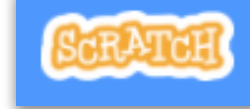

If you want to save your 'Scratch' creations you'll need to create your own account. Have fun with it and I look forward to seeing what you discover and create. :-) You may find these useful and interesting too:

- '**How to create a 'Clone Wars' space game'**: Once you have got to grips with the basics you may like to have a look at this guide, which has been added to the school website. This link may also be helpful:

#### **<https://junilearning.com/blog/coding-projects/how-to-make-a-scratch-game-step-by-step/>**

#### **Punctuation Practice - Using apostrophes correctly:**

- There is a powerpoint for you to view and a chance to remind yourself about some of the rules.
- Three activities for you to have a go at: 'Correct Apostrophes 1, 2 and 3', with increasing challenge.

**Properties of Materials - Acids and Alkalis:** In Thursday's live lesson I will be testing materials to see if they are acids or alkalis, before setting you off on a creative challenge.

- I have included an "Acids and Alkalis Guide' for you to have a look at and discuss today.
- Can you identify any acids and alkalis in your home? \***Please discuss this with an adult and for our learning we will only be using acids and alkalis which are safe to handle.**

## **See safety guide below:**

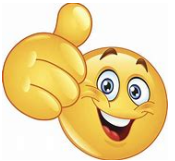

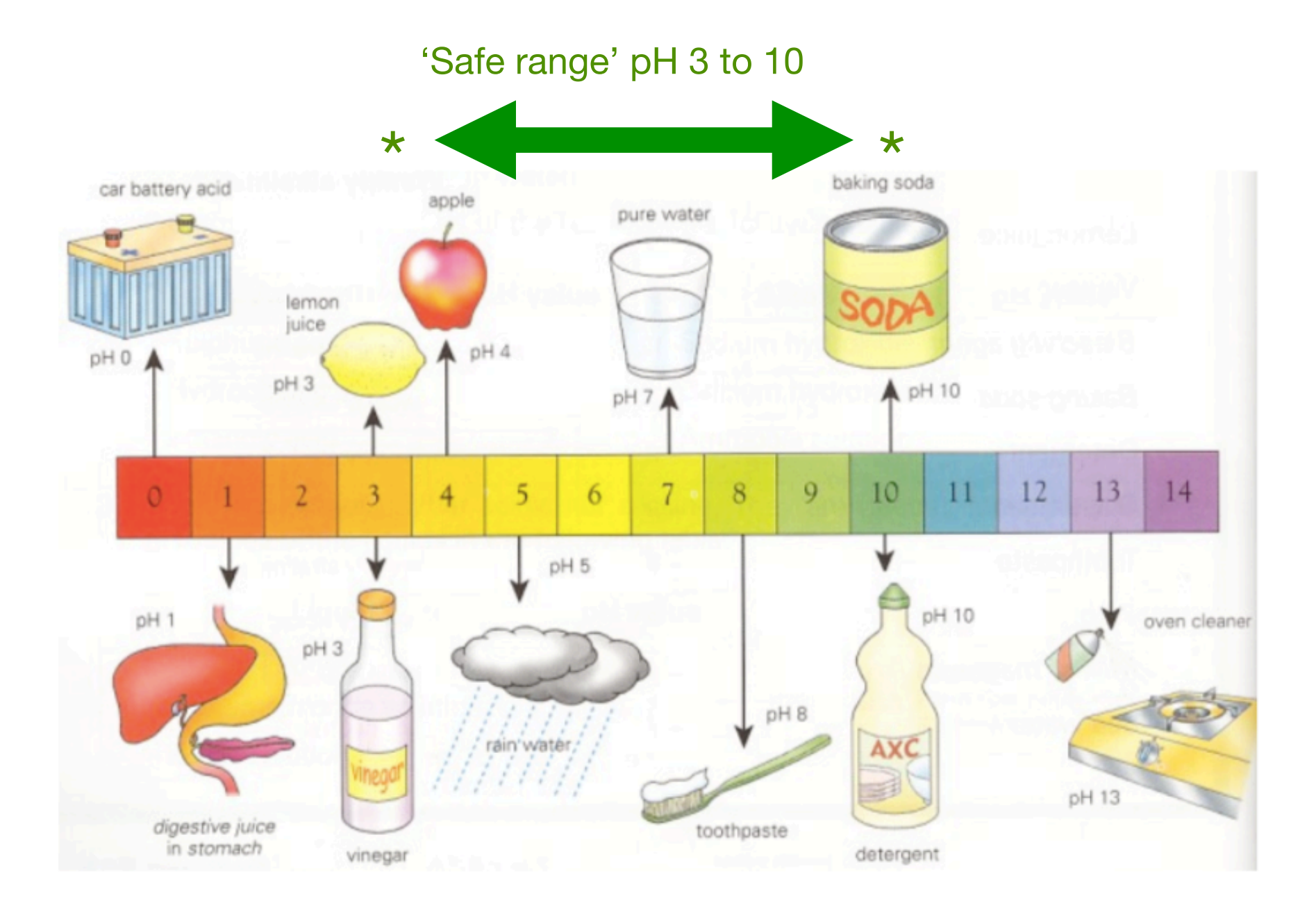